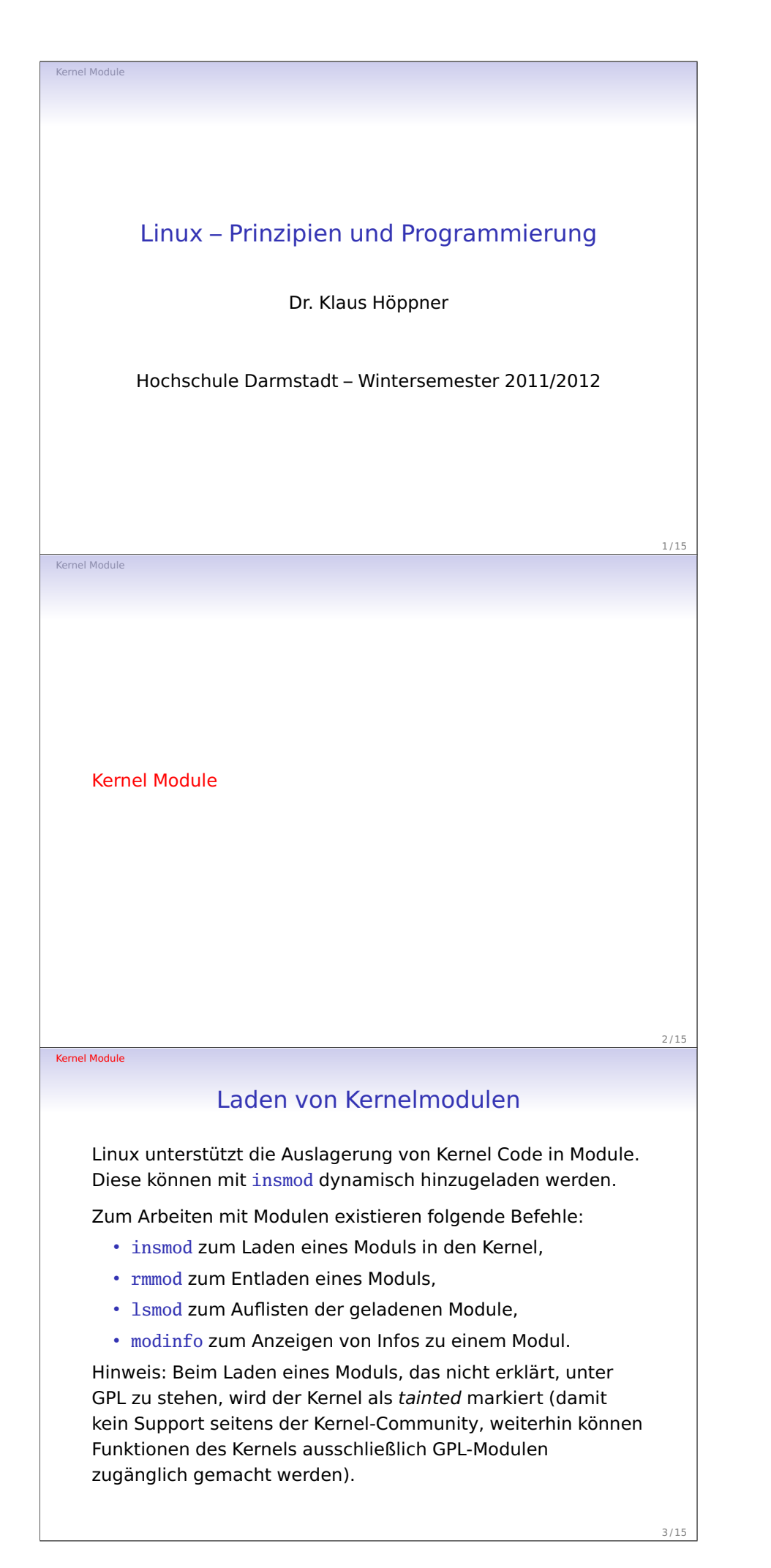

Vorlesung 15

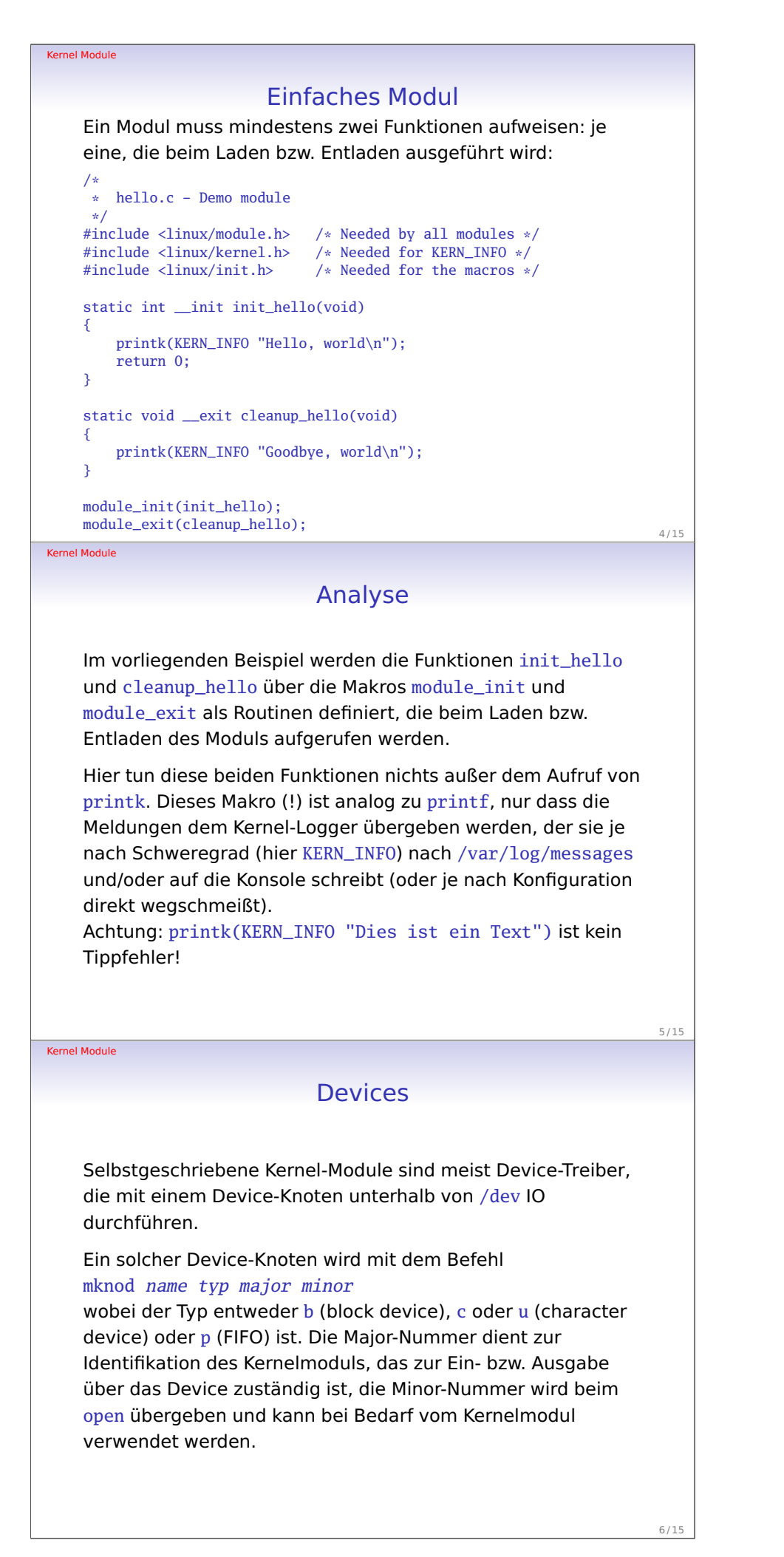

 $7/15$ 

 $8/15$ 

9 / 15

## Beispiel eines Character-Devices

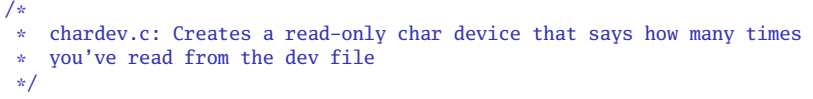

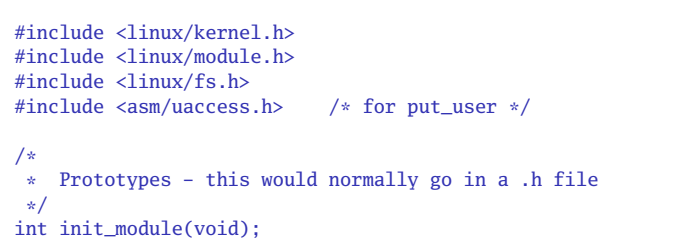

```
void cleanup_module(void);
static int device_open(struct inode *, struct file *);
static int device_release(struct inode *, struct file *);
static ssize_t device_read(struct file *, char *, size_t, loff_t *);
static ssize_t device_write(struct file *, const char *,
\t\tt \tilde size_t, loff_t *);
```
Kernel Module

Kernel Module

## Beispiel eines Character-Devices (Forts.)

```
#define SUCCESS 0
#define DEVICE_NAME "chardev"
/* Dev name as it appears in /proc/devices */<br>#define BUF_LEN 80 \rightarrow Max length of the meg-
                        /* Max length of the message from the device *//*
 * Global variables are declared as static, so are global within the file.
 */
static int Major; \frac{1}{2} /* Major number assigned to our device driver */
static int Device_Open = 0; /* Is device open?
                  * Used to prevent multiple access to device */
static char msg[BUF_LEN]; /* The msg the device will give when asked */
static char *msg_Ptr;
static struct file operations fops = {f}.read = device_read,
    .write = device_write,
    .open = device_open,
    .release = device_release
};
```
Kernel Module

/\*

## Beispiel eines Character-Devices (Forts.) \* This function is called when the module is loaded

```
*/
int init_module(void)
{
 Major = register{\_}chrdev(0, DEVICE{\_}NAME, \&fops);if (Major < 0) {
    printk(KERN_ALERT "Registering char device failed with %d\n", Major);
   return Major;
  }
  printk(KERN_INFO "I was assigned major number %d. To talk to\n", Major);
  printk(KERN_INFO "the driver, create a dev file with\n");
 printk(KERN_INFO "'mknod /dev/%s c %d 0'.\n", DEVICE_NAME, Major);
  printk(KERN_INFO "Try various minor numbers. Try to cat and echo to\n")
  printk(KERN_INFO "the device file.\n");
 printk(KERN_INFO "Remove the device file and module when done.\n");
 return SUCCESS;
}
```
Vorlesung 15

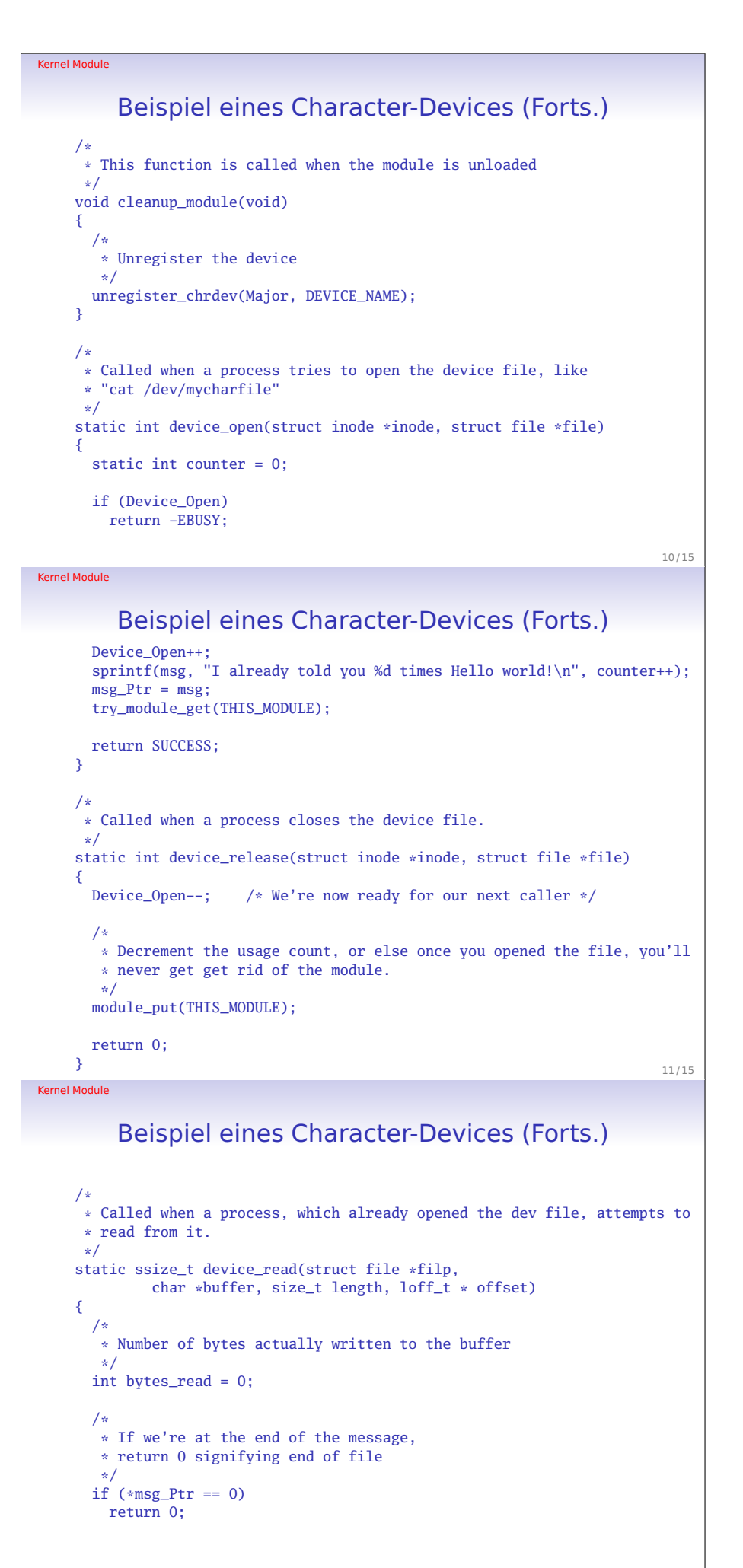

12 / 15

Vorlesung 15

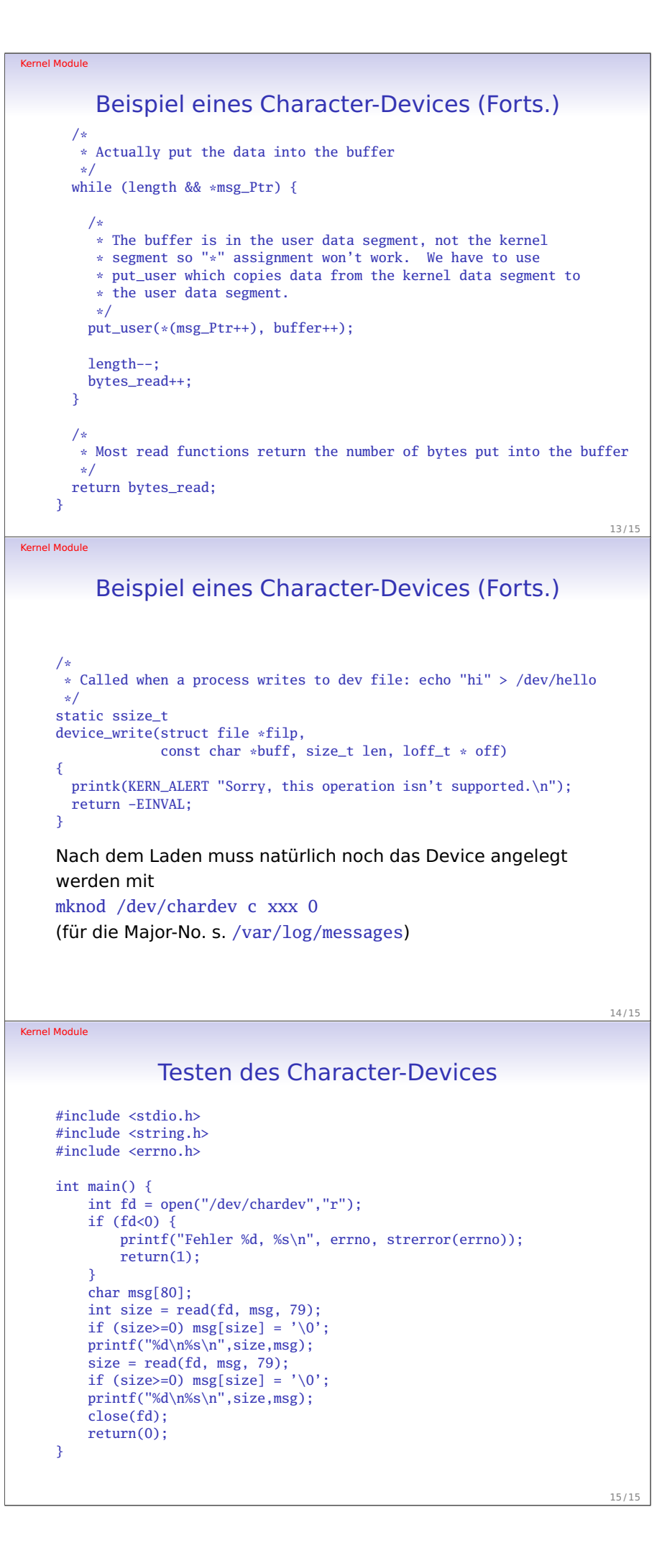